## Einführung in die Programmierung für NF

Übung 05 13.11.2013

# Inhalt

- Korrektur Blätter 3 und 4
- Wiederholung Kommentare
- Wiederholung Arrays
- Einführung in Objekte

## Wiederholung Kommentare

- Kommentare immer vor den zu kommentierenden Inhalt (ohne Leerzeile)
- Javadoc-Kommentare /\*\* \*/ vor jede Klasse und jede Funktion
- Mehrzeilige Kommentare /\* \*/ für ergänzende Erklärungen
- Einzeilige Kommentare // für kurze Anmerkungen zu einer Zeile

## Wiederholung Arrays

• Fragen?

- Was ist ein Array?
- Was sind besondere Eigenschaften von Arrays (generell und in Java)?
- Wie funktionieren Array in Java? (Erstellung und Zugriff)

- Durch Objekte können reale Dinge oder Datenstrukturen in der Programmierung abgebildet werden
- Objekte haben dabei eigene Attribute (Variablen) und Methoden / Funktionen
- Attribute von Objekten können natürlich selbst Objekte sein

- Beispiel-Objekt: Kugelschreiber
- Attribut
	- ausgefahren (bool)
- Methoden
	- istAusgefahren (bool) gibt Zustand von ausgefahren zurück
	- fahreKugelschreibermineEinAus (void) fährt je nach Zustand die Mine ein oder aus

- Ein großer Vorteil der objektorientierten Programmierung ist die Trennung von logischen Elementen
- So ist es im Kugelschreiberbeispiel z.B. beim Aufruf der Funktionen nicht relevant, ob es sich um einen Kugelschreiber mit Druckkopf oder zum Drehen handelt
	- dies wird intern im Objekt gehandelt

- Beispielobjekt: Adresse
- Eine Adresse besteht aus mehreren Attributen, z.B.
	- Straße
	- Hausnummer
	- Postleitzahl
	- Ort

- Beispielobjekt: Punkt
- Um einen Punkt im zweidimensionalen Raum zu definieren werden zwei Attribute benötigt:
	- X-Koordinate
	- Y-Koordinate

- Beispielobjekt: Kreis
- Um einen Kreis im zweidimensionalen Raum zu definieren werden drei Attribute benötigt:
	- X-Koordinate
	- Y-Koordinate
	- Radius
- Oder

– Den bereits definierten Punkt und Radius

### Klassen

- Ein Objekt bezeichnet ein einzelnes "Ding", z.B. einen definierten Kugelschreiber
- Eine Klasse ist die Verallgemeinerung (z.B. alle Kugelschreiber), die beschreibt, welche Attribute ein Objekt dieser Klasse haben kann, ohne diesen Werte zuzuweisen
- Ein Objekt ist eine **Instanz seiner Klasse**

### Klassen

- Klassen geben also den Rahmen für die Objekte vor
- Ein Objekt einer Klasse wird mit dem **new-Operator** erzeugt
- Beispiel:

String zeichenkette = new String ("Hallo");

#### Konstruktoren

- Durch die Verwendung des new-Operators wird der **Konstruktor** einer Klasse aufgerufen
- Der Konstruktor ist eine spezielle Methode einer Klasse und dient zur Initialisierung von Attributen eines Objektes
- Der Konstruktor ist wie eine Methode aufgebaut, die den Namen der Klasse hat

#### Konstruktoren

- Eine Klasse kann mehrere Konstruktoren haben, diese müssen sich jedoch in ihren Übergabeparametern unterscheiden
- Welcher der Konstruktoren dann verwendet wird, hängt von der Art und Anzahl der Parameter ab, die bei der Erzeugung übergeben werden
- Datentyp und Anzahl muss übereinstimmen

# **Zugriff**

- Um auf die Attribute oder Methoden eines Objektes zuzugreifen bedient man sich der Punktnotation
- Beispiel

 String zeichenkette = new String ("Hallo");

int laenge = zeichenkette.length();

### Sichtbarkeiten

- Wenn Variablen in Java ohne spezielle Anweisung erzeugt werden, sind sie im gesamten Package sichtbar
- Die Sichtbarkeit kann und sollte durch die Attribute *public*, *private* und *protected* beeinflusst werden

#### Sichtbarkeiten

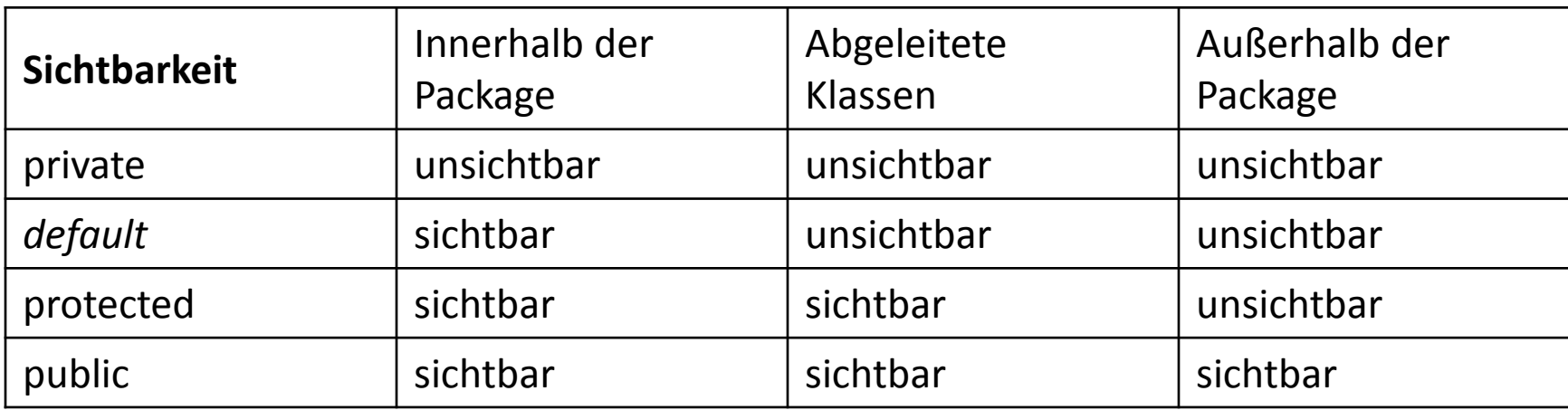

- Normalerweise werden innerhalb eines Objektes alle Variablen auf die Sichtbarkeit *private* gesetzt
- Damit sind sie "von außen" nicht beeinflussbar und vor Zugriff geschützt
- Um dennoch auf sie zugreifen zu können (falls nötig), werden sogenannte Getter- und Setter-Methoden benutzt

- Diese Methoden haben nur einen Sinn:
	- Getter-Methoden geben den Wert ihrer Variable zurück
	- Setter-Methoden ändern den Wert ihrer Variable auf den übergebenen Wert
- In Sonderfällen kann es sein, dass in den Getter- und Setter-Methoden weitere Dinge passieren, z.B. Observer benachrichtigen

- Namenskonvention ist
	- variablenTyp **getVariablenname**()
	- void **setVariablenname**(variablenTyp neuerWert)
- Getter- und Setter-Methoden können in Eclipse automatisch erzeugt werden
- Wenn Übergabeparameter und Klassenvariable denselben Namen haben, wird mit this. auf die Klassenvariable zugegriffen

- Ein Beispiel für Konstruktoren sowie Getterund Setter-Methoden bietet die Klasse *Punkt.java*
- Ein weiteres Beispiel, wie Objekte als Attribute von Objekten verwendet werden, bietet die Klasse *Kreis.java*
- Die Klasse *Beispiel.java* bietet Beispiele für den Umgang mit Objekten

### Interne Funktionen

- Der Sinn von Objekten besteht natürlich nicht nur darin, sie zu erstellen, sondern mit ihnen arbeiten zu können
- Von anderen Klassen sind dazu nur die notwendigen Methoden sichtbar, was in der Klasse aber geschieht bleibt verborgen
- Dieses Prinzip wird als "Data Hiding" bezeichnet

### Interne Funktionen

- Falls Hilfsmethoden verwendet werden, werden diese als *private* gekennzeichnet
- Beispiel und Inhalt dieser Übung:
	- Die als Übungsaufgabe programmierte Klasse *Primzahlcheck* wird dazu verwendet, einem Nutzer auszugeben, ob eine Zahl prim ist oder nicht
	- Dazu werden interne Hilfsfunktionen von sichtbaren Zugriffsfunktionen getrennt

## Fragen zum Übungsblatt?